## **Panasonic**

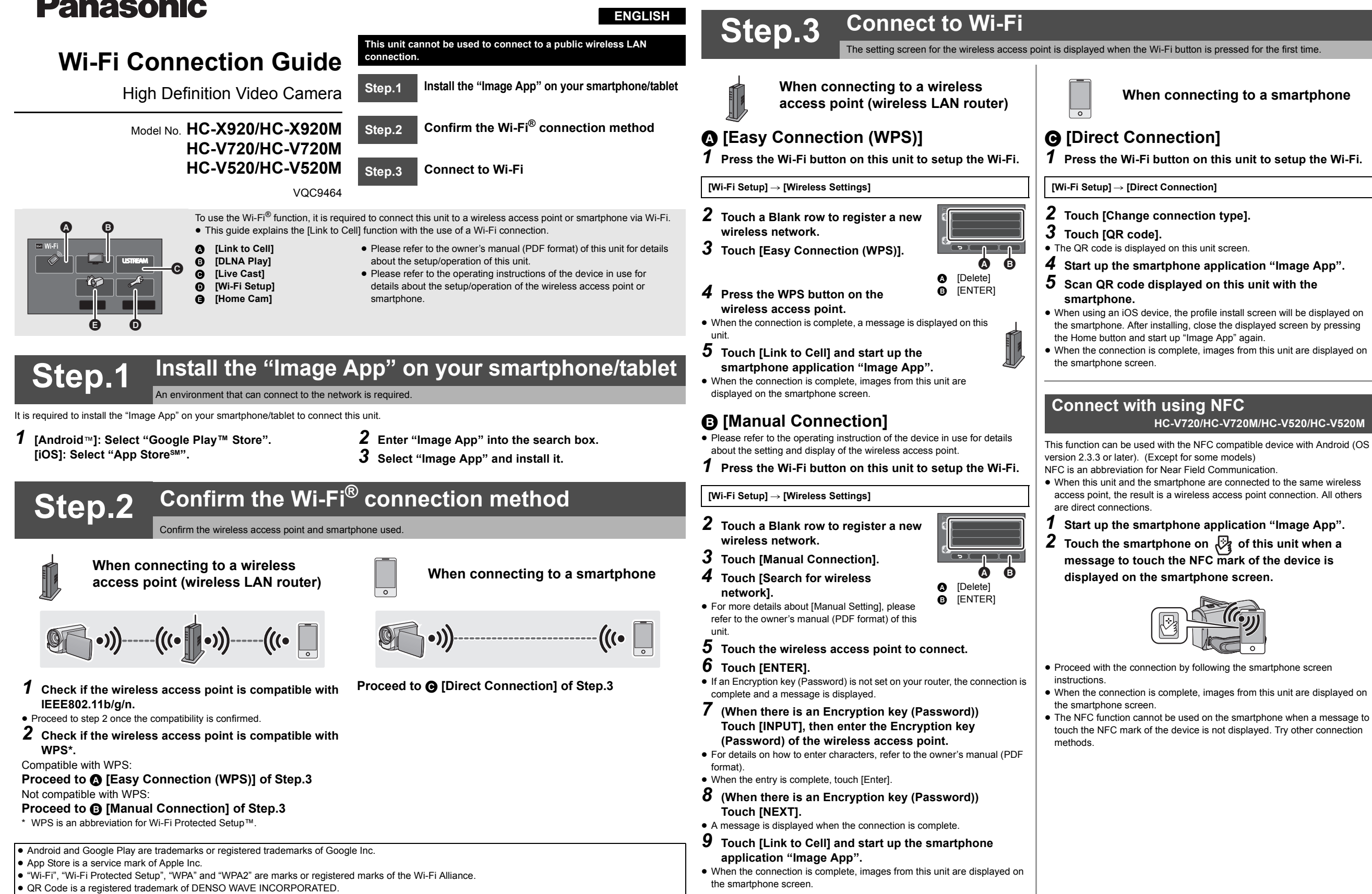